## **Table of Contents**

| Table of Contents                                    |   |
|------------------------------------------------------|---|
| 4. SMP I4 - Obtain Safety Approvals Externally to PT | - |

Published on ASEMS Online (https://www.asems.mod.uk)

Home > 4. SMP I4 - Obtain Safety Approvals Externally to PT

## 4. SMP I4 - Obtain Safety Approvals Externally to PT

ASEMS Document Version: 3
Summary:
Click here to view
Acquisition Lifecycle:
In-Service [1]

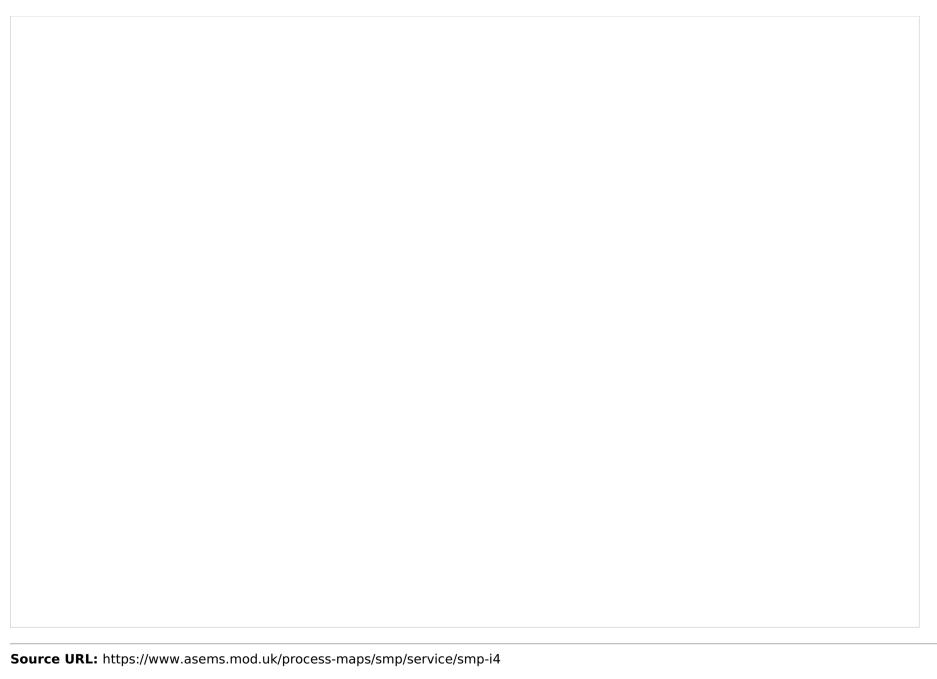

## Links

[1] https://www.asems.mod.uk/cadmid-lifecycle/service